## **Задача 2. Файловый менеджер**

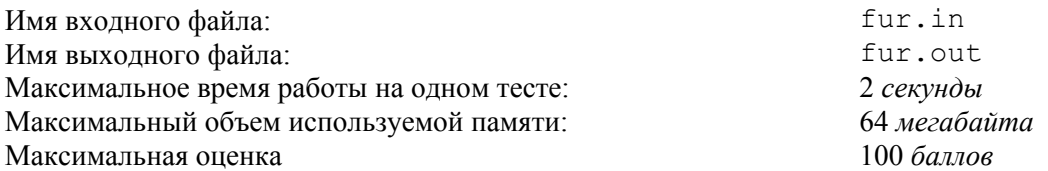

Петя работает над очень большим проектом. Проект содержит *N* файлов. В процессе работы Пете часто приходится просматривать и редактировать файлы. Для ускорения работы Петя использует файловый менеджер Fur Manager, который отображает список имен файлов проекта в некотором порядке.

В текущей версии Fur Manager'a для перемещения по списку имен файлов есть следующие возможности:

- 1) можно нажать клавишу *вниз*, при этом курсор перемещается на следующий файл в списке, для последнего файла следующим считается первый;
- 2) можно нажать клавишу *вверх*, при этом курсор перемещается на предыдущий файл в списке, для первого файла предыдущим считается последний;
- 3) можно нажать клавишу *Alt* и, удерживая ее, набрать последовательность латинских букв. После этого клавишу *Alt* следует отпустить, и в этот момент курсор переместится на ближайший файл, имя которого начинается c заданной последовательности символов. Ближайший файл — это файл, на который можно переместиться за наименьшее количество нажатий клавиши *вниз*. Если заданная последовательность является началом имени текущего файла, или файла, имя которого начинается с этой последовательности, не существует, то курсор останется на месте.

Первая и вторая из описанных возможностей файлового менеджера требуют по одному нажатию клавиши, а третья — одного нажатия (нажатие клавиши *Alt*) плюс количество нажатий, равное длине набранной последовательности латинских букв.

Файлы пронумерованы от 1 до *N* в порядке их следования. После загрузки Fur Manager'а курсор находится на первом файле.

Петя знает, что ему сначала придется редактировать файл с номером *a*1, затем с номером *a*2 и так далее, а последним — файл с номером  $a_k$ . В последовательности  $a_1, a_2, ..., a_k$  один и тот же номер может встречаться несколько раз. При каждом перемещении от одного файла к другому Петя хочет нажимать как можно меньше клавиш.

Требуется написать программу, которая выдает искомую последовательность нажатий клавиш.

## *Формат входных данных*

В первой строке входного файла записано целое число *N* (1 ≤ *N* ≤ 1000) — количество файлов в проекте.

В следующих *N* строках записаны имена файлов, по одному в каждой строке. Файлы перечислены в том порядке, в котором они отображаются файловым менеджером. Имена состоят только из строчных латинских букв. Длина каждого имени не превосходит 2000 символов. Все имена файлов различны.

Далее в следующей строке записано целое число  $k$  ( $1 \le k \le 10$ ).

Последняя строка входного файла содержит *k* целых чисел *a*1, *a*2, ..., *ak* (1 ≤ *ai* ≤ *N*) — номера редактируемых файлов. Редактирование файлов выполняется в том порядке, в котором они встречаются в последовательности *a*1, *a*2, ..., *ak*.

## *Формат выходных данных*

Выходной файл должен содержать описание искомой последовательности нажатий клавиш в виде *k* блоков информации:

- $\Box$  первый блок информации описывает перемещение от файла с номером 1 к файлу с номером  $a_1$ ;
- $\Box$  второй блок информации описывает перемещение от файла с номером  $a_1$  к файлу с номером  $a_2$ ;
- $\Box$
- *k*-ый блок информации описывает перемещение от файла с номером *ak*–1 к файлу с номером *ak*.

Каждый блок информации выглядит следующим образом.

В первой строке блока записывается число *L* — наименьшее количество нажатий клавиш, необходимое для перемещения от очередного файла последовательности к следующему.

Следующие *L* строк блока описывают нажимаемые клавиши. Каждая из строк содержит описание одной клавиши:

- если нажимается клавиша *вниз*, то в строке записывается слово down;
- если нажимается клавиша *вверх*, то в строке записывается слово up;
- $\Box$  если нажимается клавиша Alt, то в строке записывается слово Alt;
- при нажатии клавиши с латинской буквой выводится соответствующая ей латинская буква.

Если существует несколько оптимальных способов перемещения, то требуется вывести любой из них.

## *Примеры*

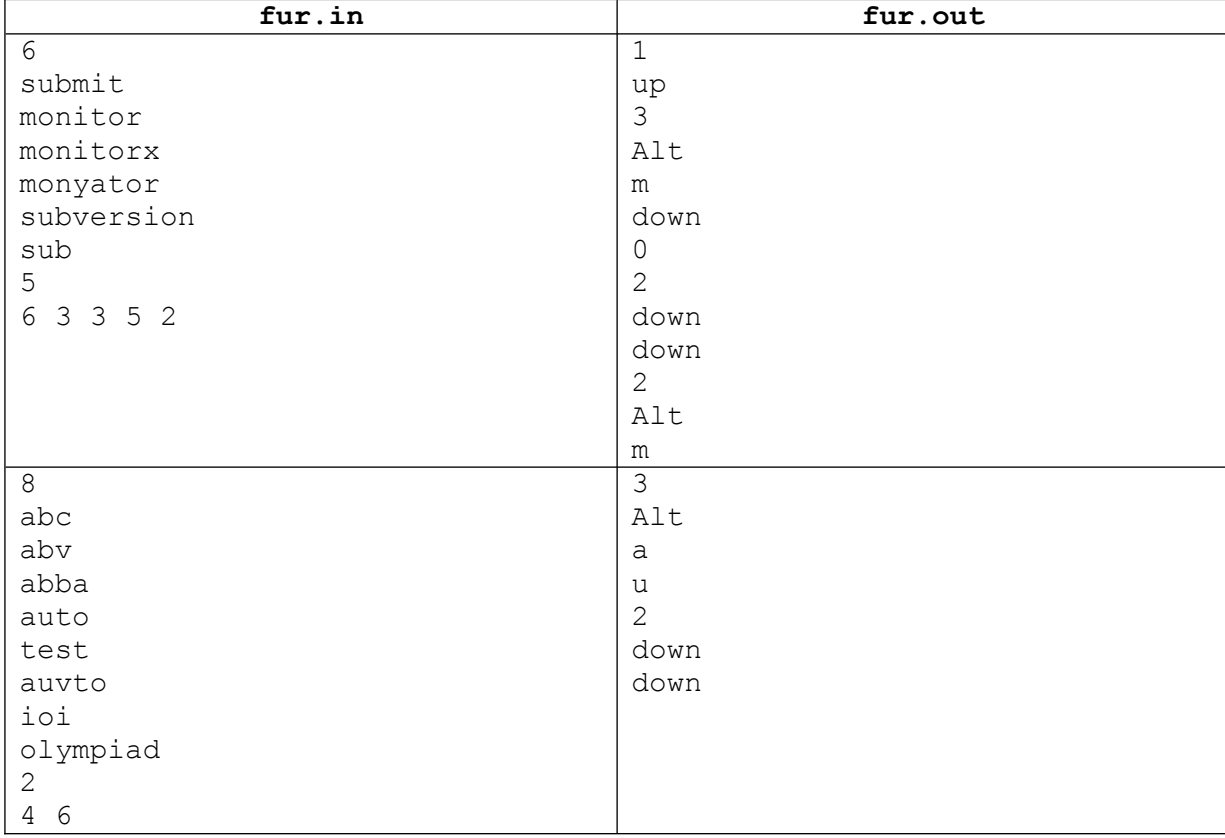